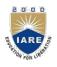

## **INSTITUTE OF AERONAUTICAL ENGINEERING**

(Autonomous) Dundigal, Hyderabad -500 043

### **INFORMATION TECHNOLOGY TUTORIAL QUESTION BANK**

| Course Name                                                            | :                    | LINUX INTERNALS                                   |
|------------------------------------------------------------------------|----------------------|---------------------------------------------------|
| Course Code                                                            | Course Code : AIT005 |                                                   |
| Class : III B. Tech II Semester                                        |                      | III B. Tech II Semester                           |
| Branch : INFORMATION TECHNOLOGY                                        |                      | INFORMATION TECHNOLOGY                            |
| Year                                                                   | :                    | 2019- 20                                          |
| Course Coordinator : Mr. A. Krishna Chaitanya, Assistant Professor, IT |                      | Mr. A. Krishna Chaitanya, Assistant Professor, IT |
|                                                                        |                      | Mr D. Rahul, Assistant Professor, IT              |

# COURSE OBJECTIVES (COs): The course should enable the students to:

| I   | Familiarize students with the Linux environment, and able to run commands on a standard |  |  |  |  |
|-----|-----------------------------------------------------------------------------------------|--|--|--|--|
|     | Linux operating system.                                                                 |  |  |  |  |
| II  | Provide the skills needed to develop and customize Linux shell programs and to make     |  |  |  |  |
| 11  | effective use of a wide range of standard Linux programming and development tools.      |  |  |  |  |
| III | Able to write moderate C programs utilizing common system calls.                        |  |  |  |  |
| IV  | Develop the skills necessary for system programming and inter and intra process         |  |  |  |  |
|     | communication programming.                                                              |  |  |  |  |

### **COURSE OUTCOMES (COs):**

| The o | The course should enable the students to:                                                          |  |  |  |  |
|-------|----------------------------------------------------------------------------------------------------|--|--|--|--|
| I     | Understand the basic commands of linux operating system and can write shell scripts.               |  |  |  |  |
| II    | Create file systems and directories and operate those using programs.                              |  |  |  |  |
| III   | Understand the processes background and fore ground by process and signals system calls.           |  |  |  |  |
| IV    | Create shared memory segments, pipes, message queues and can exercise inter process communication. |  |  |  |  |
| V     | Create sockets and semaphores to interact between process of different system.                     |  |  |  |  |

### **COURSE LEARNING OUTCOMES:**

Students, who complete the course, will have demonstrated the ability to do the following.

| S. No     | Description                                                                                       |
|-----------|---------------------------------------------------------------------------------------------------|
| AIT005.01 | Learn the importance of Linux architecture along with features.                                   |
| AIT005.02 | Identify and use Linux utilities to create and manage simple file and text processing operations. |
| AIT005.03 | Develop shell scripts to perform more complex tasks in shell programming environment.             |
| AIT005.04 | Illustrate file processing operations such as standard I/O and formatted I/O.                     |

| AIT005.05 | Illustrate memory management of file handling through file/region lock.                                                          |
|-----------|----------------------------------------------------------------------------------------------------|
| AIT005.06 | Design and Implement in C some standard linux utilities.                                                                         |
| AIT005.07 | Understand process structure, scheduling and management through system calls.                                                    |
| AIT005.08 | Implement C programs to control process using system calls and identify difference between process and threads.                  |
| AIT005.09 | Generalize signal functions to handle interrupts by using system calls.                                                          |
| AIT005.10 | Design and implement inter process communication (IPC) in client server environment by using pipes and named pipes system calls. |
| AIT005.11 | Design and implement inter process communication (IPC) in client server environment by using message queues systems calls.       |
| AIT005.12 | Illustrate client server authenticated communication in IPC through shared memory.                                               |
| AIT005.13 | Familiarity with Inter Process Communication using Semaphores.                                                                   |
| AIT005.14 | Demonstrate various client server applications on network using TCP or UDP protocols.                                            |
| AIT005.15 | Design custom based network applications using the Sockets Interface in heterogeneous platforms.                                 |

3= High; 2 = Medium; 1 = Low

| S No | QUESTIONS                                                                   | Blooms<br>Taxonomy<br>Level | Course<br>Outcomes | Course<br>Learning<br>Outcomes |
|------|-----------------------------------------------------------------------------|-----------------------------|--------------------|--------------------------------|
|      | UNIT – I<br>Part - A (Short Answer Que                                      | estions)                    |                    |                                |
| 1.   | What is the need of Open Source Systems?                                    | Remember                    | CO 1               | AIT005.1                       |
| 2.   | State kernel role in Linux?                                                 | Remember                    | CO 1               | AIT005.1                       |
| 3.   | Give the vi editor text editing commands?                                   | Remember                    | CO 1               | AIT005.1                       |
| 4.   | Find the list of files in a directory along with file attributes.           | Understand                  | CO 1               | AIT005.2                       |
| 5.   | Define hard link and soft link of a file.                                   | Understand                  | CO 1               | AIT005.2                       |
| 6.   | What is 'rlogin' command purpose?                                           | Remember                    | CO 1               | AIT005.2                       |
| 7.   | Give the use of 'telnet' command with example?                              | Remember                    | CO 1               | AIT005.2                       |
| 8.   | Differentiate tar and zip/unzip commands?                                   | Remember                    | CO 1               | AIT005.2                       |
| 9.   | List the errors while deleting a directory with suitable examples.          | Remember                    | CO 1               | AIT005.2                       |
| 10.  | Compare cp and mv commands.                                                 | Understand                  | CO 1               | AIT005.2                       |
| 11.  | What is ftp and its importance in Unix?                                     | Understand                  | CO 1               | AIT005.2                       |
| 12.  | How to create a new directory in a specific location in Linux with example? | Understand                  | CO 1               | AIT005.2                       |

|     | How will you shook the largeth of a line from a tout                                                                                                    |            | CO 1 |          |
|-----|----------------------------------------------------------------------------------------------------|------------|------|----------|
| 13. | How will you check the length of a line from a text file using sed command?                                                                                                    | Remember   |      | AIT005.2 |
| 14. | Explain grep family commands.                                                                                                    | Remember   | CO 1 | AIT005.2 |
| 15. | List different types of shells in Linux                                                                                                    | Understand | CO 1 | AIT005.2 |
| 16. | What are positional parameters?                                                                                                    | Remember   | CO 1 | AIT005.2 |
| 17. | Describe any four built in variables in Shell with example?                                                                                                    | Understand | CO 1 | AIT005.3 |
| 18. | What is the use of here documents?                                                                                                    | Remember   | CO 1 | AIT005.3 |
| 19. | Write a shell script to display GOOD MORNING, GOOD AFTERNOON, GOOD NIGHT based on system time whenever user logs on.                                                                                              | Remember   | CO 1 | AIT005.3 |
| 20. | Describe the Debugging process in shell                                                                                                    | Understand | CO 1 | AIT005.3 |
|     | Part - B (Long Answer Que                                                                                                    | stions)    |      |          |
| 1.  | Describe Layered architecture and kernel role in Linux with neat Diagram?                                                                                                    | Understand | CO 1 | AIT005.1 |
| 2.  | List different operating systems. Differentiate between windows and Linux operating systems in details.                                                                                                    | Remember   | CO 1 | AIT005.1 |
| 3.  | Compare the comm, cmp and diff text processing utilities.                                                                                                    | Understand | CO 1 | AIT005.2 |
| 4.  | Illustrate the file filter commands with examples                                                                                                    | Remember   | CO 1 | AIT005.2 |
| 5.  | Remember about links of files and describe about kernel role while creating links.                                                                                                    | Understand | CO 1 | AIT005.2 |
| 6.  | Describe the issues with creating, copying, moving<br>and deleting the directory file in linux with<br>examples.                                                                                                  | Remember   | CO 1 | AIT005.2 |
| 7.  | Differentiate stream editor and line editor                                                                                                    | Understand | CO 1 | AIT005.2 |
| 8.  | How to create background job and foreground jobs in Linux? Explain Moving processes to the background and foreground with an example?                                                                             | Remember   | CO 1 | AIT005.2 |
| 9.  | Describe about ulimit, finger, wc and mount commands?                                                                                                    | Remember   | CO 1 | AIT005.2 |
| 10. | Distinguish between user defined variables and environment variables with example?                                                                                                    | Understand | CO 1 | AIT005.2 |
| 11. | Discuss on sed script, operation, addresses with examples.                                                                                                    | Remember   | CO 1 | AIT005.2 |
| 12. | Write an awk script to find the number of characters, words and lines in a file.                                                                                                    | Understand | CO 1 | AIT005.2 |
| 13. | Write sed commands to  i. Replacing the 2nd occurrence of a pattern unix with linux in a line of given file.  ii. Delete 1 to 15 lines of given file emp.txt.  iii. Display range of lines from 20 to 35 of given | Remember   | CO 1 | AIT005.2 |

|     | file stud.txt                                                                                                    |               |        |          |
|-----|----------------------------------------------------------------------------------------------------|---------------|--------|----------|
| 14. | Describe about I/O Redirection operations, built in variables in Shell.                                                                                                    | Remember      | CO 1   | AIT005.3 |
| 15. | Describe by writing shell script that receives any number of file names as arguments checks if every argument supplied is a file or a directory?                                                                                                 | Understand    | CO 1   | AIT005.3 |
| 16. | Illustrate how the shell treat a command line passed to it.                                                                                                    | Remember      | CO 1   | AIT005.3 |
| 17. | Write a shell script to find and delete all files with the word "Unix".                                                                                                    | Remember      | CO 1   | AIT005.3 |
| 18. | Write a shell script to count the specified number of lines in a text file without using wc command?                                                                                                    | Remember      | CO 1   | AIT005.3 |
| 19. | Demonstrate by writing a shell script to find the factorial of a given number.                                                                                                    | Understand    | CO 1   | AIT005.3 |
| 20. | Illustrate by writing shell script that receives any number of file names as arguments checks if every argument supplied is a file or a directory?                                                                                               | Remember      | CO 1   | AIT005.3 |
|     | Part - C (Problem Solving and Critical T                                                                                                    | hinking Quest | tions) |          |
| 1.  | List different operating systems. Differentiate between windows and Linux operating systems in detail.                                                                                                    | Remember      | CO 1   | AIT005.1 |
| 2.  | What stateless linux server? What feature it offers?                                                                                                    | Remember      | CO 1   | AIT005.1 |
| 3.  | What utility would you use to cut off the first column in a text file?                                                                                                    | Understand    | CO 1   | AIT005.2 |
| 4.  | What command would you use to create an empty file without opening it to edit it?                                                                                                    | Remember      | CO 1   | AIT005.2 |
| 5.  | Illustrate security concepts in both Linux and windows operating Systems?                                                                                                    | Understand    | CO 1   | AIT005.2 |
| 6.  | Write a SED command to print the lines that do not contain the word "complex"?                                                                                                    | Understand    | CO 1   | AIT005.2 |
| 7.  | Illustrate by writing script, that will print, Message "Hello World", in Bold and Blink effect, and in different colors like red, brown etc using echo command.                                                                                  | Understand    | CO 1   | AIT005.3 |
| 8.  | Describe the Debugging process in shell                                                                                                    | Understand    | CO 1   | AIT005.3 |
| 9.  | Write shell script to show various system configuration like  1) Currently logged user and his logname 2) Your current shell 3) Your home directory 4) Your operating system type 5) Your current path setting 6) Your current working directory | Understand    | CO 1   | AIT005.3 |
| 10. | Write script to print given number in reverse order, for eg. If no is 123 it must print as 321.                                                                                                    | Understand    | CO 1   | AIT005.3 |
| 11. | Write a script to print the first 10 elements of Fibonacci series.                                                                                                    | Understand    | CO 1   | AIT005.3 |

|     | UNIT – II                                                                                         | 4:         |      |          |
|-----|---------------------------------------------------------------------------------------------------|------------|------|----------|
| 1.  | Part – A (Short Answer Que Differentiate between a file locking and record locking.               | Remember   | CO 2 | AIT005.5 |
| 2.  | Differentiate symlink() and link() functions with example?                                        | Understand | CO 2 | AIT005.5 |
| 3.  | Define a system call?                                                                             | Remember   | CO 2 | AIT005.4 |
| 4.  | List the file types supported by linux.                                                           | Understand | CO 2 | AIT005.4 |
| 5.  | Differentiate system call with library function?                                                  | Remember   | CO 2 | AIT005.4 |
| 6.  | Compare dot and dot dot notations in the file system?                                             | Remember   | CO 2 | AIT005.4 |
| 7.  | Distinguish relative path and absolute path.                                                      | Understand | CO 2 | AIT005.4 |
| 8.  | List the significance of fcntl() arguments                                                        | Understand | CO 2 | AIT005.5 |
| 9.  | How to change owner name and group name using system calls?                                       | Remember   | CO 2 | AIT005.4 |
| 10. | Give the list of directory API functions                                                          | Understand | CO 2 | AIT005.4 |
| 11. | Write the syntax for conditional statements in Linux?                                             | Understand | CO 2 | AIT005.4 |
| 12. | Discuss three standard streams in Linux                                                           | Remember   | CO 2 | AIT005.4 |
| 13. | Discuss the two components of the directory file?                                                 | Remember   | CO 2 | AIT005.4 |
|     | Part - B (Long Answer Que                                                                         | stions)    |      | 1        |
| 1.  | Write a program to create, read and write the contents of directory File Using directory API.     | Remember   | CO 2 | AIT005.4 |
| 2.  | Illustrate about symlink ( ) function with example? Explain about link( )function with example?   | Understand | CO 2 | AIT005.5 |
| 3.  | Write a program to create, read and write the contents of Ordinary file using file API.           | Remember   | CO 2 | AIT005.6 |
| 4.  | Illustrate about unlink() functions with example? Explain about symlink() functions with example? | Understand | CO 2 | AIT005.6 |
| 5.  | Emulate the nl command using file API                                                             | Remember   | CO 2 | AIT005.6 |
| 6.  | Define fcntl(), read(), write() and writen() function with examples?                              | Remember   | CO 2 | AIT005.6 |
| 7.  | Explain File System structure directories.                                                        | Understand | CO 2 | AIT005.4 |
| 8.  | Describe about Low Level File I/O System Calls.                                                   | Remember   | CO 2 | AIT005.4 |
| 9.  | Describe usage of dup() and dup2() system calls with example?                                     | Remember   | CO 2 | AIT005.4 |
| 10. | Define lseek(), chmod and create() function with examples?                                        | Understand | CO 2 | AIT005.4 |
| 11. | Describe scanning directories functions in Linux with examples?                                   | Remember   | CO 2 | AIT005.4 |

| 12. | Differentiate stat(), fstat() and lstat() with example?                                                                                                    | Understand     | CO 2 | AIT005.4 |
|-----|----------------------------------------------------------------------------------------------------|----------------|------|----------|
|     | Part – C (Problem Solving and Criti                                                                                                    | ical Thinking) | 1    | •        |
| 1.  | Differentiate file API and standard library functions for file operations.                                                                                                    | Understand     | CO 2 | AIT005.4 |
| 2.  | Emulate the ls command using file API.                                                                                                    | Remember       | CO 2 | AIT005.6 |
| 3.  | Illustrate to read input from the standard input (stdin) and display on the standard output (stdout) using file API.                                                                    | Understand     | CO 2 | AIT005.6 |
| 4.  | Emulate the wc command using file API                                                                                                    | Remember       | CO 2 | AIT005.6 |
| 5.  | List and briefly describe the functionalities of standard i/o library.                                                                                                    | Remember       | CO 2 | AIT005.4 |
| 6.  | Differentiate between the following terms:  a) getc() vs fgetc() b) stat() vs fsat() c) printf() vs fprint() d) scanf() vs fsca                                                         | Understand     | CO 2 | AIT005.4 |
|     | Write a program that takes one or more file name as command line input and reports the following information on the file.  i. File type. ii. Number of links. iii. Time of last access. | Remember       | CO 2 | AIT005.4 |
| 8.  | How do you list all files in a directory, including the hidden files?                                                                                                    | Understand     | CO 2 | AIT005.6 |
| 9.  | Emulate the cat command using file API                                                                                                    | Remember       | CO 2 | AIT005.6 |
| 10. | Explain about memory management functions malloc(), calloc(), realloc(), free() with suitable example.                                                                                  | Understand     | CO 2 | AIT005.4 |
|     | UNIT-III<br>Part - A (Short Answer Que                                                                                                    | stions)        |      |          |
| 1.  | What is a process? Explain process states.                                                                                                    | Remember       | CO 3 | AIT005.7 |
| 2.  | How do you get parent and current process identification number?                                                                                                    | Remember       | CO 3 | AIT005.7 |
| 3.  | List the process attributes.                                                                                                    | Understand     | CO 3 | AIT005.7 |
| 4.  | Describe orphan process with example?                                                                                                    | Remember       | CO 3 | AIT005.7 |
| 5.  | What is fork() with example?                                                                                                    | Understand     | CO 3 | AIT005.7 |
| 6.  | Define zombie processes with example?                                                                                                    | Remember       | CO 3 | AIT005.7 |
| 7.  | Write the differences between threads and processes.                                                                                                    | Understand     | CO 3 | AIT005.8 |
| 8.  | What is process ID of init, daemon process?                                                                                                    | Understand     | CO 3 | AIT005.7 |
| 9.  | How to get/set an Environment Variable using system calls?                                                                                                    | Remember       | CO 3 | AIT005.7 |
|     |                                                                                                    |                |      | •        |

| 10. | Differentiate fork() and vfork() with example?                                                                                                    | Remember   | CO 3 | AIT005.7 |
|-----|----------------------------------------------------------------------------------------------------|------------|------|----------|
| 11. | Define deadlock?                                                                                                    | Remember   | CO 3 | AIT005.7 |
|     |                                                                                                    |            |      |          |
| 12. | Explain about reliable signals.                                                                                                    | Remember   | CO 3 | AIT005.9 |
| 13. | Describe exec() with example?                                                                                                    | Remember   | CO 3 | AIT005.7 |
| 14. | How to terminate the process in linux system?                                                                                                    | Understand | CO 3 | AIT005.7 |
| 15. | Illustrate exit() function?                                                                                                    | Understand | CO 3 | AIT005.7 |
| 16. | Discuss a unreliable signals                                                                                                    | Understand | CO 3 | AIT005.9 |
| 17. | Write about signal sets                                                                                                    | Understand | CO 3 | AIT005.9 |
| 18. | Distinguish between alarm(), sleep(), pause() functions?                                                                                                    | Understand | CO 3 | AIT005.9 |
| 19. | Write the difference between reliable and unreliable signals.                                                                                                    | Remember   | CO 3 | AIT005.9 |
| 20. | Illustrate how to handle signal?                                                                                                    | Understand | CO 3 | AIT005.9 |
| 21. | How a user can generate SIGKILL signal?                                                                                                    | Understand | CO 3 | AIT005.9 |
| 22. | What is meant by Interrupt?                                                                                                    | Understand | CO 3 | AIT005.9 |
|     | Part – B (Long Answer Que                                                                                                    | estions)   |      |          |
| 1.  | Write a program to find sum of n numbers by child process and fibonacci series by parent processes of given number using fork function.                                                                                   | Understand | CO 3 | AIT005.8 |
| 2.  | Discuss about orphan process and zombie process with example?                                                                                                    | Understand | CO 3 | AIT005.8 |
| 3.  | Explain how to terminate process normally or abnormally?                                                                                                    | Remember   | CO 3 | AIT005.8 |
| 4.  | What is process table and describe the Process States In Linux?                                                                                                    | Remember   | CO 3 | AIT005.8 |
| 5.  | List the system calls used for process management                                                                                                    | Understand | CO 3 | AIT005.8 |
| 6.  | Write a C program to create a child process and allow<br>the parent to display "parent" and the child to display<br>"child" on the screen.                                                                                | Remember   | CO 3 | AIT005.8 |
| 7.  | Write a c program that accepts two small numbers as arguments and then sums the two numbers in a child process. The sum should be returned by child to the parent as its exit status and the parent should print the sum? | Remember   | CO 3 | AIT005.8 |
| 8.  | Differentiate wait () and waitpid() with examples?                                                                                                    | Understand | CO 3 | AIT005.8 |
|     |                                                                                                    |            |      |          |

| 9.                                        | Write about the kill() and raise() signal functions.                                                                                                    | Remember       | CO 3 | AIT005.9  |
|-------------------------------------------|----------------------------------------------------------------------------------------------------|----------------|------|-----------|
| 10.                                       | Illustrate the mechanism for handling a signal with example?                                                                                                  | Remember       | CO 3 | AIT005.9  |
| 11.                                       | How many ways a process goes to wait state or termination state Forcefully.                                                                                   | Understand     | CO 3 | AIT005.9  |
| 12.                                       | What are the signals that are not ignored or blocked? Explain the reason behind it with an example.                                                           | Understand     | CO 3 | AIT005.9  |
| 13.                                       | Write about signal () function? Differentiate the reliable and unreliable signals                                                                             | Understand     | CO 3 | AIT005.9  |
| 14.                                       | Write the syntax of six versions of exec functions and also explain how these functions differ from each other.                                               | Remember       | CO 3 | AIT005.9  |
| 15.                                       | Explain how to terminate process normally or abnormally?                                                                                                    | Understand     | CO 3 | AIT005.9  |
|                                           | Part – C (Problem Solving and Criti                                                                                                    | ical Thinking) |      |           |
| 1.                                        | Differentiate and analyze non-blocking IO operations in both Windows and Linux operating systems?                                                             | Understand     | CO 3 | AIT005.7  |
| 2.                                        | Predict the output of the following program code main() { fork(); fork(); fork(); printf("hello world!"); }                                                   | Understand     | CO 3 | AIT005.7  |
| 3.                                        | Illustrate by writing c program where process forks to a child, then Waits for someone to terminate?                                                          | Understand     | CO 3 | AIT005.8  |
| 4.                                        | Write a program to create a child process and get the processed of child and parent.                                                                          | Remember       | CO 3 | AIT005.8  |
| 5.                                        | Write a program to find sum of odd numbers by child process and sum of even numbers by parent processes of given range numbers using fork function            | Remember       | CO 3 | AIT005.8  |
|                                           |                                                                                                    |                |      |           |
| 6.                                        | Explain the below system calls with the help of syntax and examples: a) kill b) raise c) alarm d) pause e) abort                                              | Remember       | CO 3 | AIT005.9  |
| 7.                                        | Differentiate the advantages of waitpid() over wait().                                                                                                    | Remember       | CO 3 | AIT005.9  |
| 8.                                        | What are the signals that are not ignored or blocked? Explain the reason behind it with an example.                                                           | Understand     | CO 3 | AIT005.9  |
| 9.                                        | Write a C program that illustrates suspending and resuming processes using signals                                                                            | Remember       | CO 3 | AIT005.9  |
| 10.                                       | Write a C program to catch signal SIGINT and display message "hello you are interrupted" after pressing ctrl + c, catch signal using signal handler function. | Remember       | CO 3 | AIT005.9  |
| UNIT-IV Part – A (Short Answer Questions) |                                                                                                    |                |      |           |
| 1.                                        | What is Inter Process Communication?                                                                                                    | Understand     | CO 4 | AIT005.10 |
| 2.                                        | List out the different mechanisms of Inter Process<br>Communication.                                                                                          | Remember       | CO 4 | AIT005.10 |
|                                           |                                                                                                    |                |      |           |

|     |                                                                                                    |                | CO 4 | I         |
|-----|----------------------------------------------------------------------------------------------------|----------------|------|-----------|
| 3.  | Describe pipe () system call?                                                                                                    | Remember       | CO 4 | AIT005.10 |
| 4.  | Describe pipes? Explain their limitations.                                                                                                    | Remember       | CO 4 | AIT005.10 |
| 5.  | Describe popen and pclose concept with example?                                                                                                    | Understand     | CO 4 | AIT005.10 |
| 6.  | Describe FIFO concept with example?                                                                                                    | Remember       | CO 4 | AIT005.10 |
| 7.  | What is the use of FIFO comparing with pipe?                                                                                                    | Understand     | CO 4 | AIT005.10 |
| 8.  | List the message queue API system calls to create, delete, send and receive.                                                                                              | Understand     | CO 4 | AIT005.11 |
| 9.  | Describe the structure of a message in message queues.                                                                                                    | Remember       | CO 4 | AIT005.11 |
| 10. | Illustrate briefly about IPC_EXEC, IPC _PRIVATE flags.                                                                                                    | Understand     | CO 4 | AIT005.11 |
| 11. | List out the POSIX APIs of Semaphores.                                                                                                    | Understand     | CO 4 | AIT005.13 |
|     | Part – B (Long Answer Que                                                                                                    | estions)       |      | •         |
| 1.  | Differentiate pipe and named pipe concepts in IPC process.                                                                                                    | Understand     | CO 4 | AIT005.10 |
| 2.  | Illustrate pipes? Explain their limitations. Explain how named pipes are replaced to overcome the drawback of pipe in IPC with an Examples.                               | Remember       | CO 4 | AIT005.10 |
| 3.  | Create a FIFO to build the communication channel between two different processes.                                                                                         | Understand     | CO 4 | AIT005.10 |
| 4.  | Describe message queue API with syntax and example?                                                                                                    | Remember       | CO 4 | AIT005.11 |
| 5.  | Illustrate about V IPC semaphore mechanism with example.                                                                                                    | Remember       | CO 4 | AIT005.13 |
| 6.  | Describe about synchronization and how synchronization is achieved with Semaphores?                                                                                       | Understand     | CO 4 | AIT005.13 |
|     | Part – C (Problem Solving and Cri                                                                                                    | tical Thinking | )    | 1         |
| 1.  | Illustrate to redirect the standard input (stdin) and the standard output (stdout) of a process, so that scanf () reads from the pipe and printf () writes into the pipe? | Understand     | CO 4 | AIT005.10 |
| 2.  | Write a c program to send and receive message using pipes. Implement two way communication using pipes.                                                                   | Remember       | CO 4 | AIT005.11 |
| 3.  | Demonstrate the priority message queues with example using Message Queue API.                                                                                             | Understand     | CO 4 | AIT005.11 |
| 4.  | Illustrate to displays no of messages in queue, last message send, last message read time in a given message queue.                                                       | Remember       | CO 4 | AIT005.11 |
| 5.  | Write a C program to create a message queue with read and write permissions to write 3 messages to it with different priority numbers.                                    | Remember       | CO 4 | AIT005.11 |
| 6.  | Write a C program that receives 3 messages from the sender using message queues system calls and displays messages to output stream based on priority.                    | Remember       | CO 4 | AIT005.11 |

| 7.                                          | Write thread synchronization with semaphores with example.                                   | Remember   | CO 4 | AIT005.13 |  |  |  |
|---------------------------------------------|----------------------------------------------------------------------------------------------|------------|------|-----------|--|--|--|
| 8.                                          | Illustrate about Semaphores with examples.                                                   | Understand | CO 4 | AIT005.13 |  |  |  |
| UNIT-V<br>Part - A (Short Answer Questions) |                                                                                              |            |      |           |  |  |  |
| 1.                                          | Demonstrate race conditions with shared memory.                                              | Understand | CO 5 | AIT005.12 |  |  |  |
| 2.                                          | Illustrate the system functions associated for creating and Destroying a shared memory.      | Remember   | CO 5 | AIT005.12 |  |  |  |
| 3.                                          | Demonstrate client and server programming using TCP protocol.                                | Remember   | CO 5 | AIT005.14 |  |  |  |
| 4.                                          | Describe about socket() function in Linux.                                                   | Remember   | CO 5 | AIT005.14 |  |  |  |
| 5.                                          | Demonstrate about accept() function in Linux.                                                | Understand | CO 5 | AIT005.14 |  |  |  |
| 6.                                          | Describe about bind() function in Linux.                                                     | Remember   | CO 5 | AIT005.14 |  |  |  |
| 7.                                          | Differentiate stream sockets and raw sockets.                                                | Remember   | CO 5 | AIT005.14 |  |  |  |
| 8.                                          | Demonstrate client and server programming using UDP protocol.                                | Understand | CO 5 | AIT005.14 |  |  |  |
| 9.                                          | Write primitive is used by server for waiting the client connection requests.                | Remember   | CO 5 | AIT005.15 |  |  |  |
| 10.                                         | Draw the structure of TCP/IP for exchange information between client and server.             | Remember   | CO 5 | AIT005.14 |  |  |  |
| 11.                                         | List the attributes in socket address functions.                                             | Remember   | CO 5 | AIT005.14 |  |  |  |
| 12.                                         | Distinguish between IPV4 and IPV6 protocols.                                                 | Understand | CO 5 | AIT005.15 |  |  |  |
|                                             | Part - B (Long Answer Que                                                                    | estions)   |      |           |  |  |  |
| 1.                                          | Describe about shared-memory segment to overcome the Drawback of message queue with example. | Understand | CO 5 | AIT005.12 |  |  |  |
| 2.                                          | Discuss the structure of a shared memory and kernel data structure with a neat diagram?      | Remember   | CO 5 | AIT005.12 |  |  |  |
| 3.                                          | Illustrate TCP socket connection establishment with a neat diagram?                          | Remember   | CO 5 | AIT005.14 |  |  |  |
| 4.                                          | Illustrate UDP data transfer with a neat diagram.                                            | Understand | CO 5 | AIT005.14 |  |  |  |
| 5.                                          | Illustrate about bind (), read(), write() functions in Linux.                                | Remember   | CO 5 | AIT005.14 |  |  |  |
| 6.                                          | Demonstrate about sendto() and recvfrom() functions in Linux.                                | Remember   | CO 5 | AIT005.14 |  |  |  |
| 7.                                          | Illustrate about TCP NODELAY syntax with a small program.                                    | Understand | CO 5 | AIT005.14 |  |  |  |
| 8.                                          | Demonstrate all byte ordering and manipulation functions with Examples?                      | Remember   | CO 5 | AIT005.14 |  |  |  |
| 9.                                          | Demonstrate about socket (), listen(), accept() system calls in Linux?                       | Remember   | CO 5 | AIT005.14 |  |  |  |
| 10.                                         | Illustrate about how TCP connections are established and terminated.                         | Understand | CO 5 | AIT005.14 |  |  |  |

| 11.                                              | Demonstrate echo server and echo client using 6666 port in TCP style?                                                                                                    | Remember   | CO 5 | AIT005.14 |  |  |  |  |
|--------------------------------------------------|----------------------------------------------------------------------------------------------------|------------|------|-----------|--|--|--|--|
| Part – C (Problem Solving and Critical Thinking) |                                                                                                    |            |      |           |  |  |  |  |
| 1.                                               | Illustrate by writing a program to implement UDP chat client server?                                                                                                    | Understand | CO 5 | AIT005.14 |  |  |  |  |
| 2.                                               | Demonstrate client and server programming using UDP protocol with neat diagram?                                                                                                    | Understand | CO 5 | AIT005.14 |  |  |  |  |
| 3.                                               | Differentiate between TCP and UDP protocols                                                                                                    | Understand | CO 5 | AIT005.15 |  |  |  |  |
| 4.                                               | Illustrate by writing a c program to implement TCP chat client server?                                                                                                    | Remember   | CO 5 | AIT005.14 |  |  |  |  |
| 5.                                               | Differentiate stream sockets and raw sockets and related system calls?                                                                                                    | Remember   | CO 5 | AIT005.14 |  |  |  |  |
| 6.                                               | Over the socket? is there a way to have a dynamic buffer? What does one do when one does not know how much information is coming?                                                                                          |            | CO 5 | AIT005.14 |  |  |  |  |
| 7.                                               | Explain address structure of IPV4 and IPV6 in sockets                                                                                                    | Understand | CO 5 | AIT005.14 |  |  |  |  |
| 8.                                               | Write a program to implement TCP client server application in which client takes an Integer value from the command line and sends to the server. Server returns the Factorial of the received integer value to the client. |            | CO 5 | AIT005.14 |  |  |  |  |
| 9.                                               | Write a program to implement UDP client server application in which client take a file name from the command line and sends to the server. Server returns the content of received file to the client.                      | Remember   | CO 5 | AIT005.14 |  |  |  |  |
| 10.                                              | What is the difference between connected and unconnected sockets?                                                                                                    | Understand | CO 5 | AIT005.15 |  |  |  |  |

Prepared By: Mr.A. Krishna Chaitanya, Assistant Professor

HOD, IT